## Lekcja 3: Projektowanie sieci neuronowych i uczenie perceptronu

S. Hoa Nguyen

## 1 Zadania podstawowe

Zadanie 1 Przedstaw schematy sieci neuronowych o ciągłej funkcji aktywacji umożliwiające poprawną klasyfikację przedstawionych na Rysunku 4 punktów płaszczyzny. Określ, jak interpretowana będzie wartość wyjścia sieci, aby sieć mogła być używana jako klasyfikator.

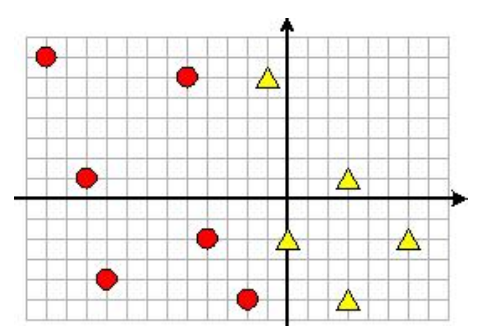

Rysunek 1: Zbiór punktów do zadania 1

Zadanie 2 Zbuduj klasyfikator prawidłowo rozpoznający każdy z przedstawionych na Rysunku 2 obrazów uczących. Ile należy użyć warstw? Ile w każdej z nich znajduje się neuronów i dlaczego?

Zadanie 3 Zaprojektuj sieć neuronową, która prawidłowo klasyfikuje przedstawione na Rysunku 3 punkty. Z ilu neuronów składa się minimalna sieć, przy założeniu, że wartość 1 na wyjściu i-tego neuronu warstwy wyjściowej, oznacza,  $\dot{z}$ e klasyfikowany punkt należy do i-tej klasy.

Zadanie 5. Sieci neuronowej składającej z jednego neuronu użyto do klasyfikacji punktów w przestrzeni  $R^3$ . Neuron posiada dyskretną bipolarną funkcję aktywacji. Niech początkowy wektor wag będzie  $W = [-1, 2, 1]$ , odchylenie będzie  $\theta = -2$ .

- a) Wyznacz sygnał wyjściowy, jeśli wektor wejściowy jest  $X = [-1, 0, 3]$
- b) Używając reguły perceptronowej (współczynnik uczenia  $\eta = 0.5$ ) do uczenia neuronu wyznacz nowy wektor wag po jednym cyklu uczenia, jeśli dla wektora wejściowego  $X = [-1, 0, 3]$  prawidłowa odpowiedź jest -1.

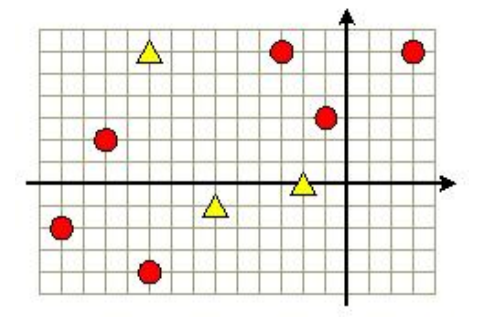

Rysunek 2: Zbiór punktów do zadania 2

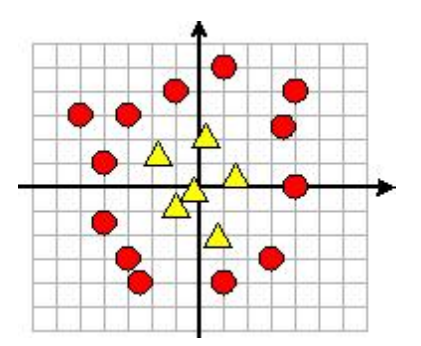

Rysunek 3: Zbiór punktów do zadania 3

c) Jaki jest błąd sieci przed i po jednym cyklu uczenia?

Zadanie 6 Przeprowadzić uczenie perceptronu do klasyfikacji przykładów na Rysunku 4. Zakładając, że wagi początkowe wynoszą  $w_1 = w_2 = 1, b = 0$ . Używając arkuszu kalkulacyjnego Excel (napisząc odpowiednie formuły)

- a) Wyodrębnij poprawnie już sklasyfikowane wzorce należące do zbioru uczącego.
- b) Dla niepoprawnie sklasyfikowanych wzorców wykonaj jeden krok uczenia nadzorowanego (skorzystając, z reguły perceptronowej)
- c) Wyznacz błąd sieci przed i po jednym kroku uczenia

Zadanie 7. Dla przedstawionej na Rysunku 5 sieci neuronowej używając arkuszu kalkulacyjnego Excel (napisząc odpowiednie formuły)

- a) Wyodrębnij poprawnie już sklasyfikowane wzorce należące do zbioru uczącego przedstawionego poniżej.
- b) Dla niepoprawnie sklasyfikowanych wzorców wykonaj jeden krok uczenia nadzorowanego (skorzystając, z reguły perceptronowej)

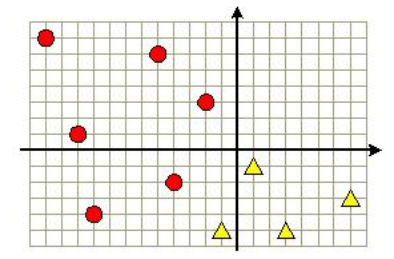

Rysunek 4: Zbiór punktów do zadania 6

c) Wyznacz błąd sieci przed i po jednym kroku uczenia

Zadanie 8 (Zadanie domowe). Implementowa¢ algorytm uczenia jednowarstwowej sieci opisanej w zadaniu 8 i przeprowadzi¢ uczenie. Zapisz liczb¦ epok. Jak się zachowuje funkcja błędu?

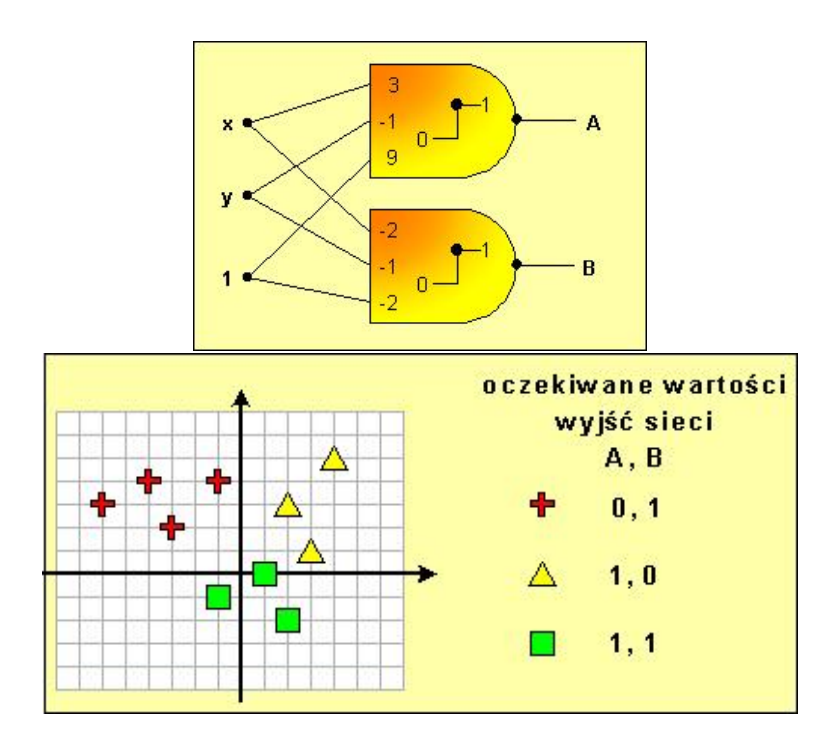

Rysunek 5: Zbiór punktów do zadania 7